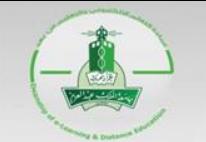

جاهعة الهلك عبد العزيز عمادة التعلم الإلكتروني والتعليم عن بُعد

### **E-exam Scheduling:** Scheduling System

Click on the following link to access the Scheduling System: <https://dlms.kau.edu.sa/schedule/default.aspx>

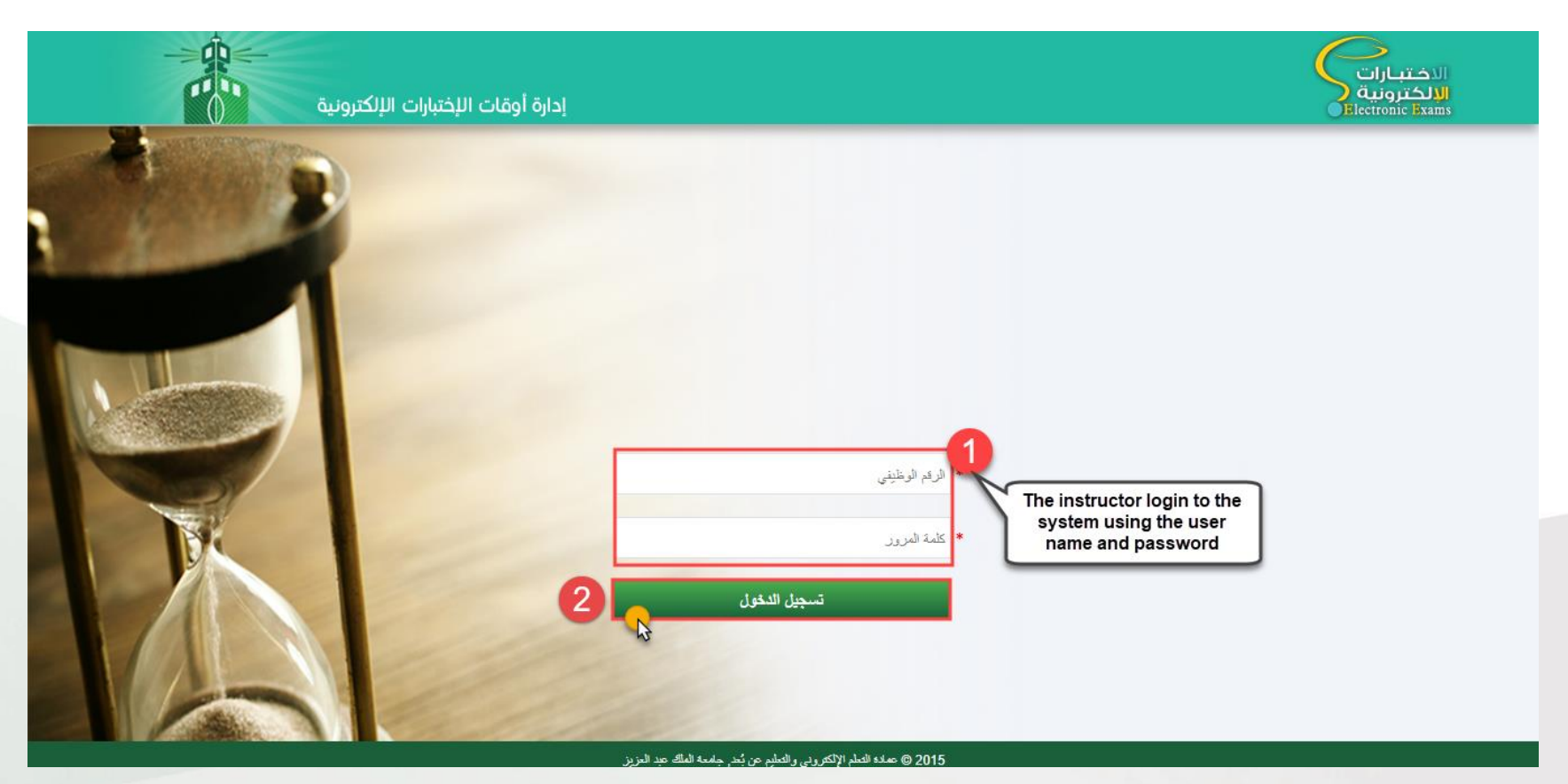

#### جاهعة الهلك عبد العزيز عمادة التعلم الإلكتروني والتعليم عن بُعد

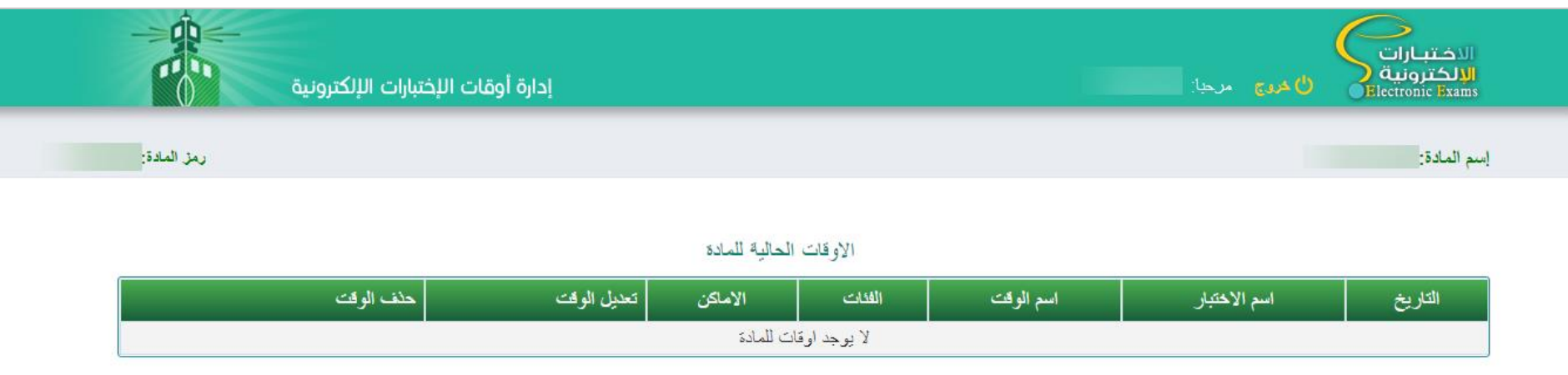

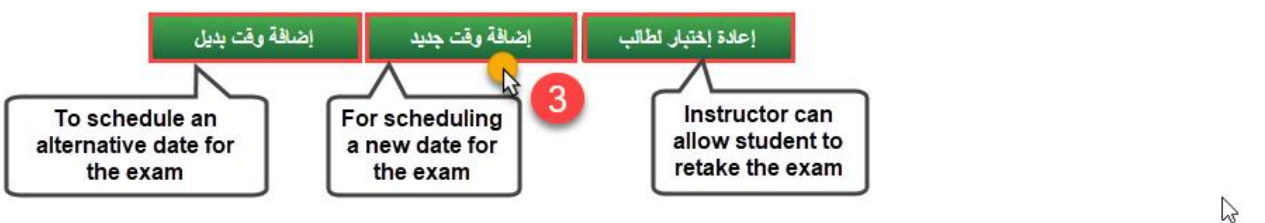

#### 2015 @ عمادة التطم الإلكتروني والتطيم عن بُعد, جامعة الملك عبد العزيز

#### جاهعة الهلك عبد العزيز عمادة التعلم الإلكتروني والتعليم عن بُعد

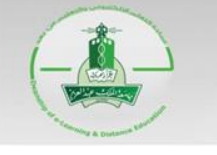

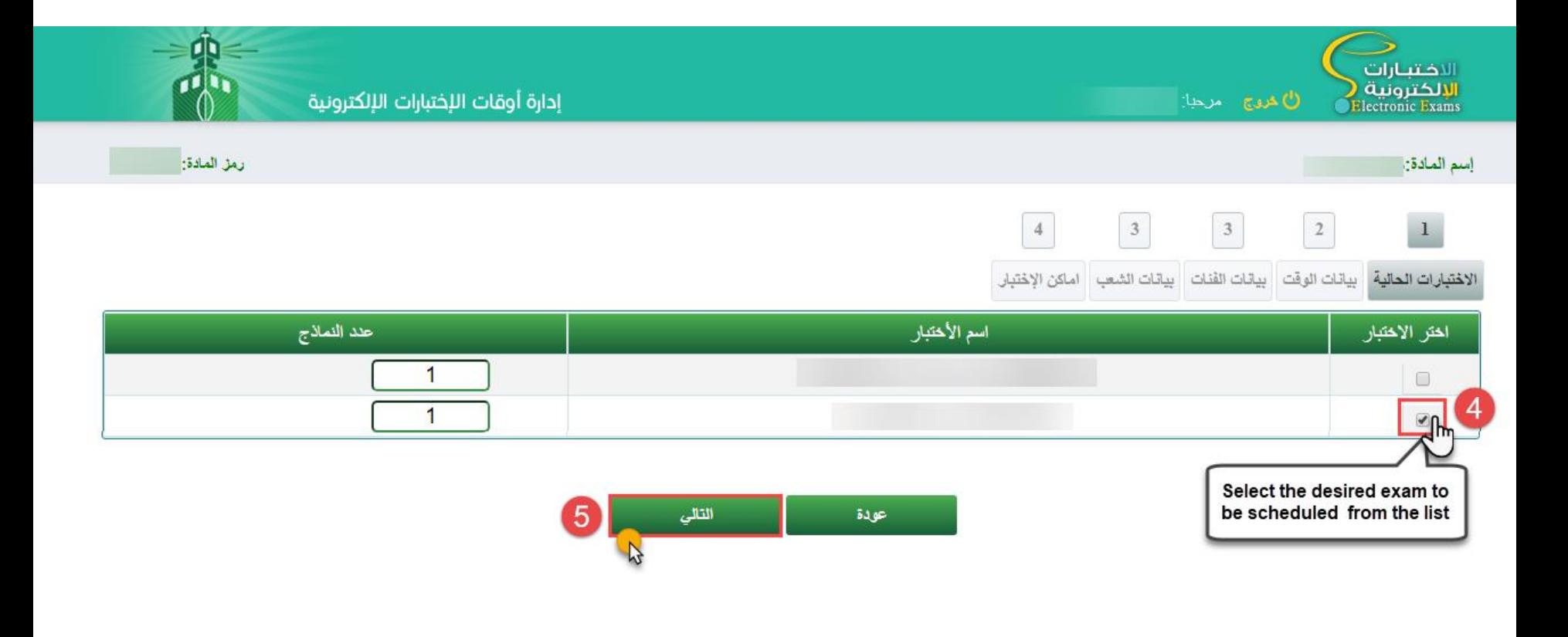

 $41.11.5$ 1. KM Julislav @ 2015

### جاهعة الملك عبد العزيز عمادة التعلم الإلكتروني والتعليم عن بُعد

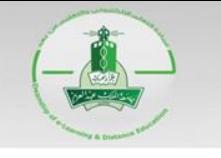

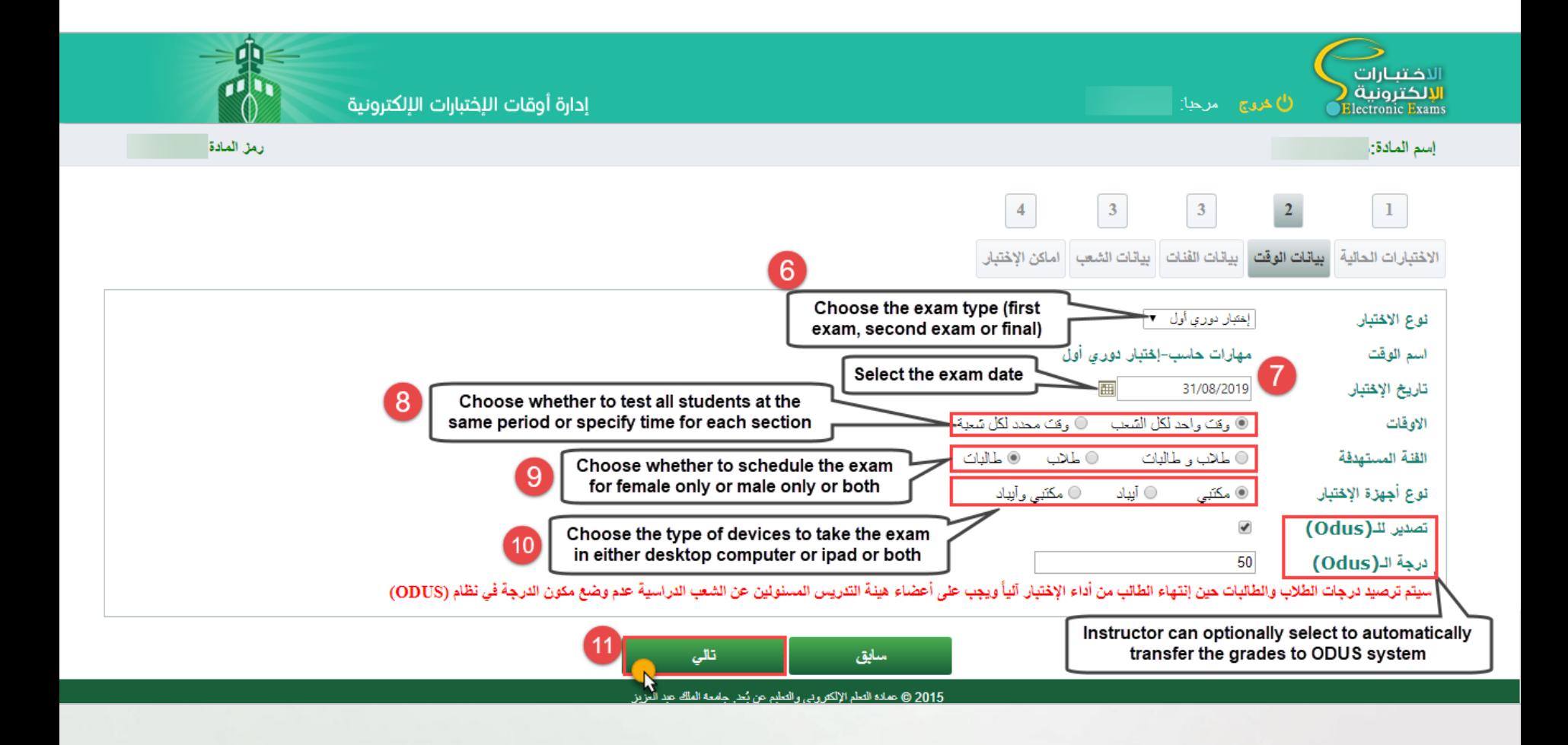

## جامعة الملك عبد العزيز<br>عمادة التعلم الإلكتروني والتعليم عن بُعد

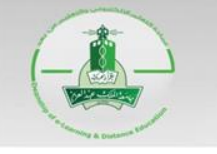

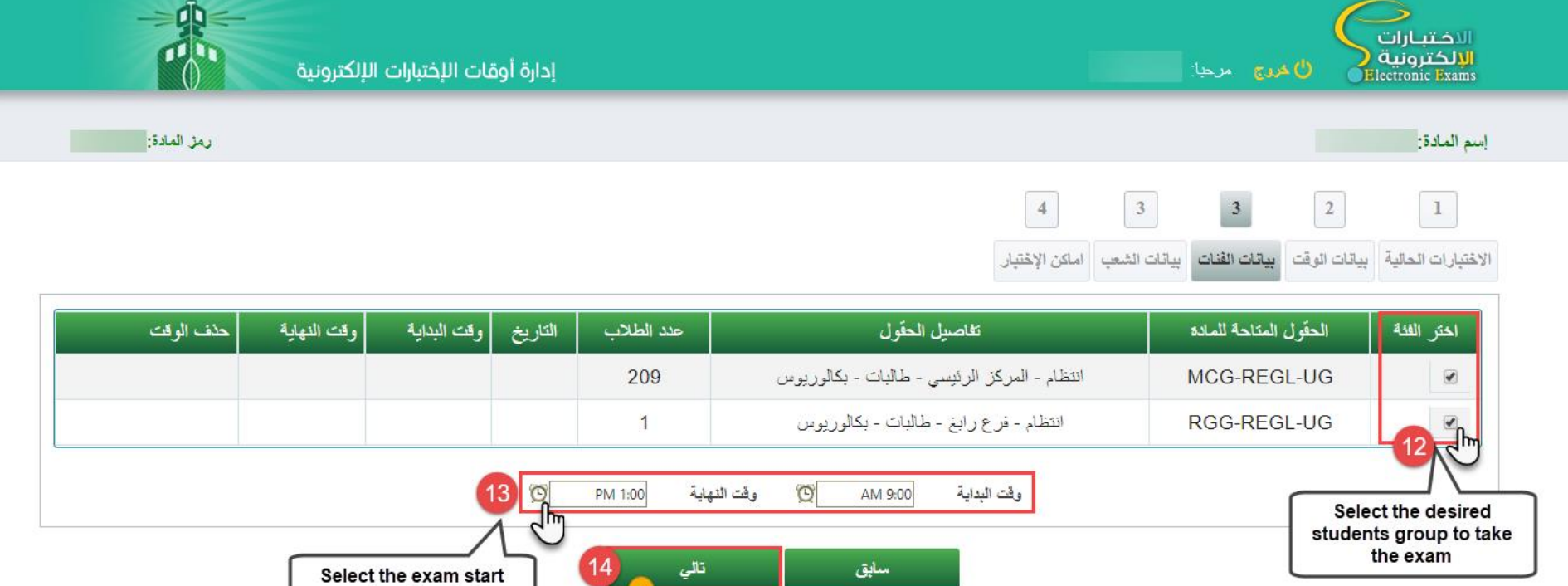

2015 @ عمادة التعلم الإلكتروني والتعليم عن بُعد جامعة الملك عبد العزيز

 $\mathbb{R}$ 

and end period

# جامعة الملك عبد العزيز<br>عمادة التعلم الإلكتروني والتعليم عن بُعد

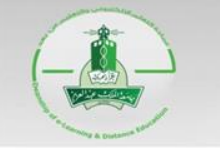

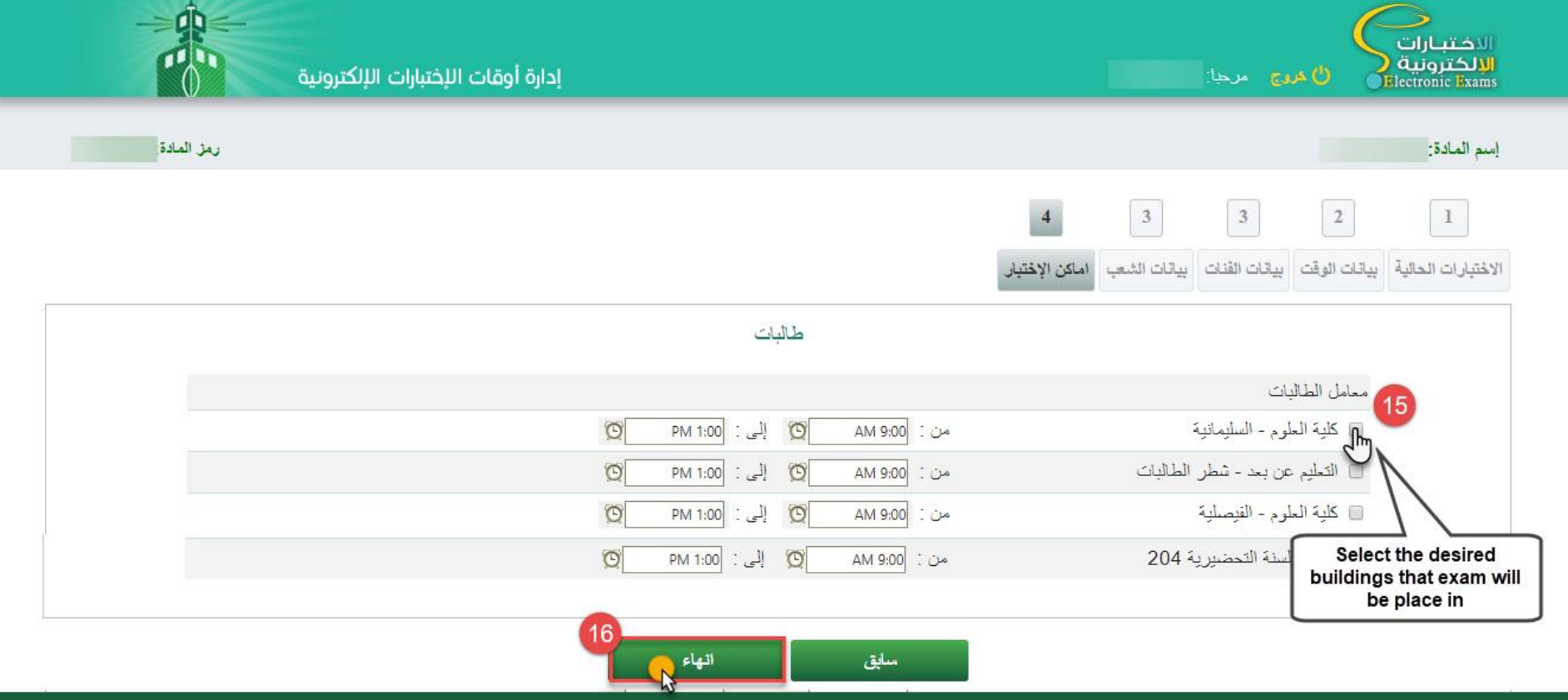

2015 @ عمادة التعلم الإلكتر و ن<sub>عم</sub>يالتعليم عن نُمن حامحة الملك عند العزيزي

#### جاهعة الملك عبد العزيز عمادة التعلم الإلكتروني والتعليم عن بُعد

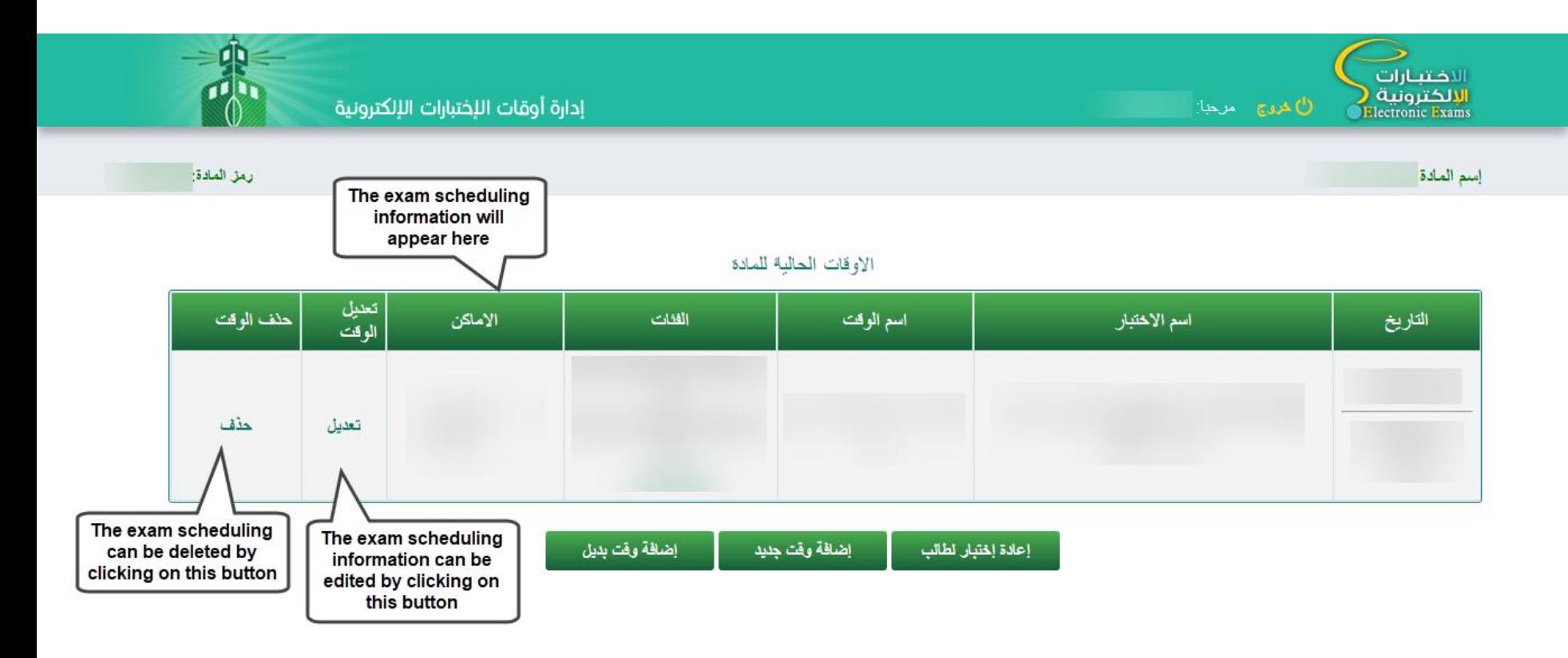